Документ подписан простой электронной подписью Информация о владельце: ФИО: Емельянов Сергей Геннадьевич Должность: ректор Дата подписания: 25.09.2022 16:25:17 Уникальный программный ключ:

## **МИНОБРНАУКИ РОССИИ**

9ba7d3e34c012eba476ffd2d064cf2781953be730Ф&Нф&п\$TfBA6Ff66cyдарственное бюджетное образовательное учреждение высшего образования «Юго-Западный государственный университет» (ЮЗГУ)

Кафедра Теплогазоводоснабжения

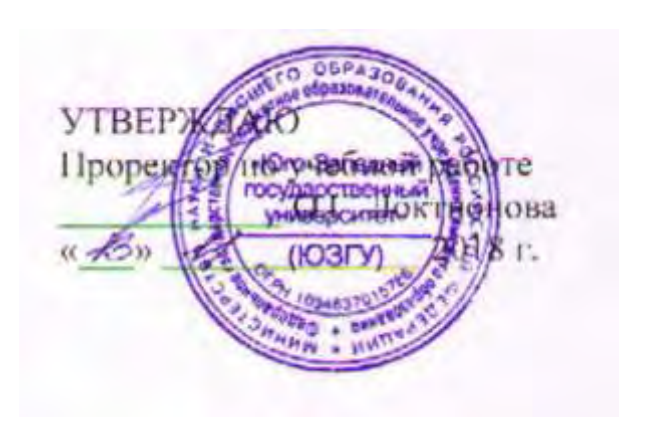

# **ПАРОВЫЕ И ГАЗОВЫЕ ТУРБИНЫ**

Методические рекомендации к курсовому проекту «Паровые и газовые турбины» для студентов направления подготовки **13.04.01.** магистерской программы «Теплотехника и теплоэнергетика»

УДК 621.(671.2)

Составители: В.А. Морозов, А.В.Морозов

Рецензент:

Доктор технических наук, профессор *Н. С. Кобелев*

**Паровые и газовые турбины**: методические рекомендации к курсовому проекту для студентов направления подготовки**13.04.01.** магистерской программы «Теплотехника и теплоэнергетика» / Юго-Зап. гос. ун-т; сост. В. А. Морозов, А.В. Морозов – Курск, 2018. – 39с.: ил.8, табл.2. ‒ Библиогр.: с.39.

Содержит сведения и рекомендации по курсовому проектированию паровых и газовых турбин и способам их расчетов.

Методические рекомендации соответствуют требованиям учебного плана направления подготовки

Предназначены для студентов направления подготовки магистерской программы 13.04.01.«Теплотехника и теплоэнергетика» очной и заочной форм обучения.

Текст печатается в авторской редакции

 Подписано в печать . Формат *60х84 1/16*. Усл. печ. л. . Уч-изд. л. Тираж 100 экз. Заказ . Бесплатно Юго-Западный государственный университет. 305040, г. Курск, ул. 50 лет Октября, д. 94.

### ОГЛАВЛЕНИЕ

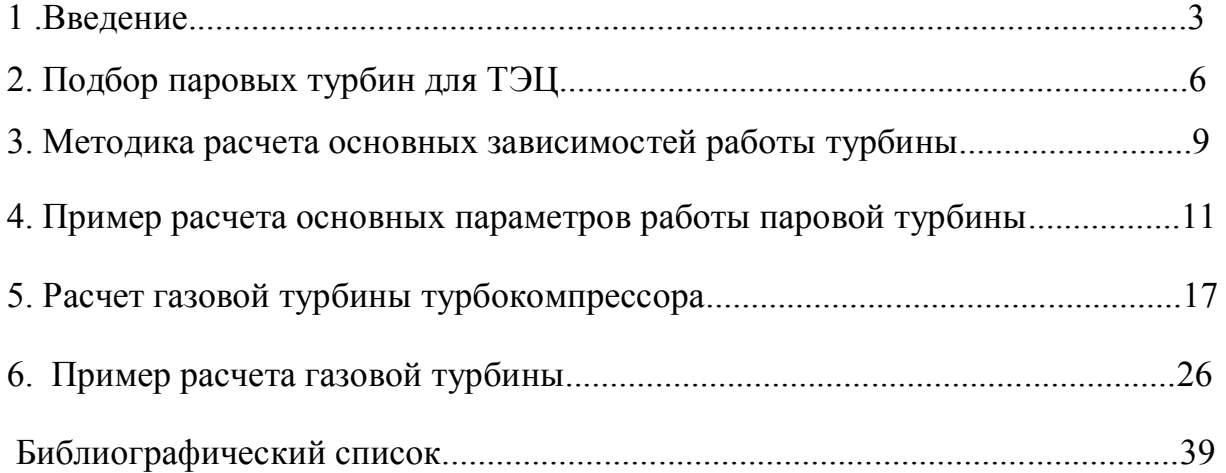

#### **1. Введение**

 Турбина это вращающееся устройство, которое использует энергию движущегося рабочего тела, чтобы производить работу. Для турбин это: ветер, вода, пар и газ. Ветряные мельницы и гидроэлектростанции давно использовали турбины , чтобы вращать электрогенераторы и производить энергию для промышленности и жилья.

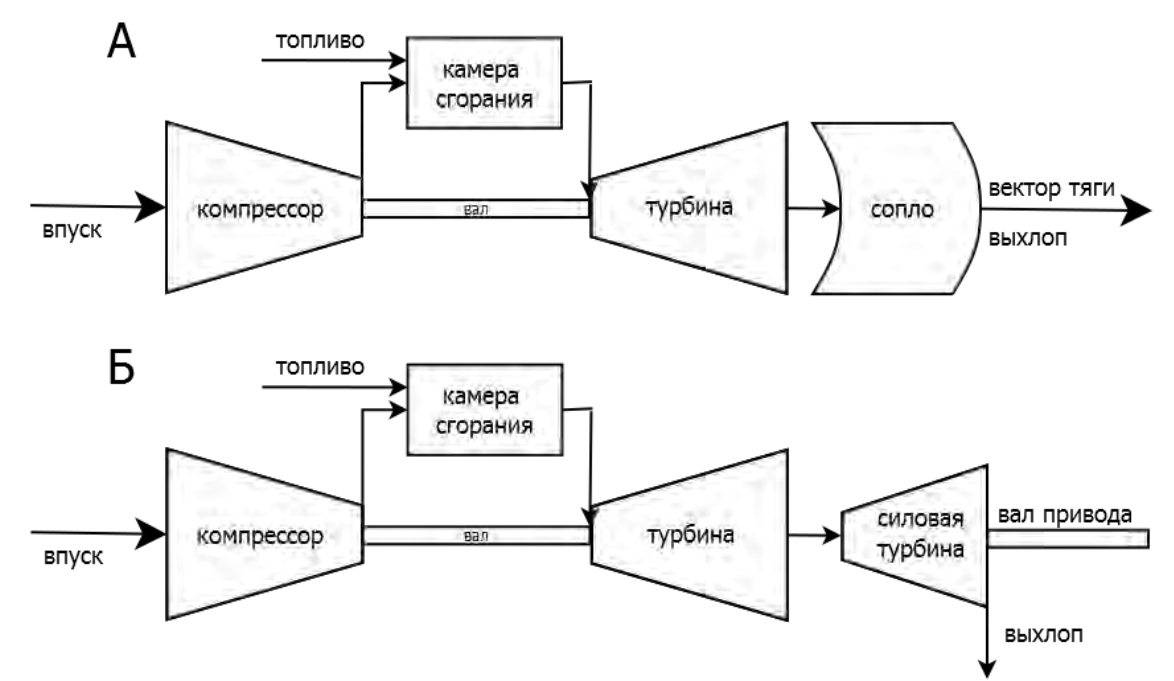

- Рис. 1. Схема авиационной турбины (а) и газовой турбины для наземного использования (б)

 Газовая турбина (показанная на рис. 1) имеет компрессор, который подаѐт и сжимает газ (как правило - воздух); камеру сгорания, где сжигание топлива нагревает сжатый газ и турбину, которая извлекает энергию из потока горячих, сжатых газов. Этой энергии достаточно, чтобы питать компрессор и вращать вал генератора.

 Газовые турбины отличаются от паровых конструктивным исполнением корпуса, рабочих и направляющих лопаток. На рис. 2 показан продольный разрез газовой турбины. В состав статора турбины входят: корпус 8, опорные подшипники 12 и 6, упорный подшипник 4, направляющие лопатки переднего хода 2 и заднего хода 11, уплотнения 3 ротора и другие мелкие детали. Ротор состоит из вала 5, дисков ротора с рабочими лопатками переднего хода 1 и заднего хода 10, упорного гребня маслоотбойных колец и других деталей. Диски напрессовываются на вал ротора и составляют шесть ступеней давления. На ступени давления газ подают через патрубок 7 и кольцевое пространство А, откуда он через направляющие аппараты поступает на рабочие лопатки. Отработавший газ направляется через выходное пространство В в генератор, а затем в дымовую трубу. При работе ступеней газ через патрубок 9 поступает в

кольцевое пространство Б и, совершив работу на рабочих лопатках 10 турбины, идет в выходное пространство В.

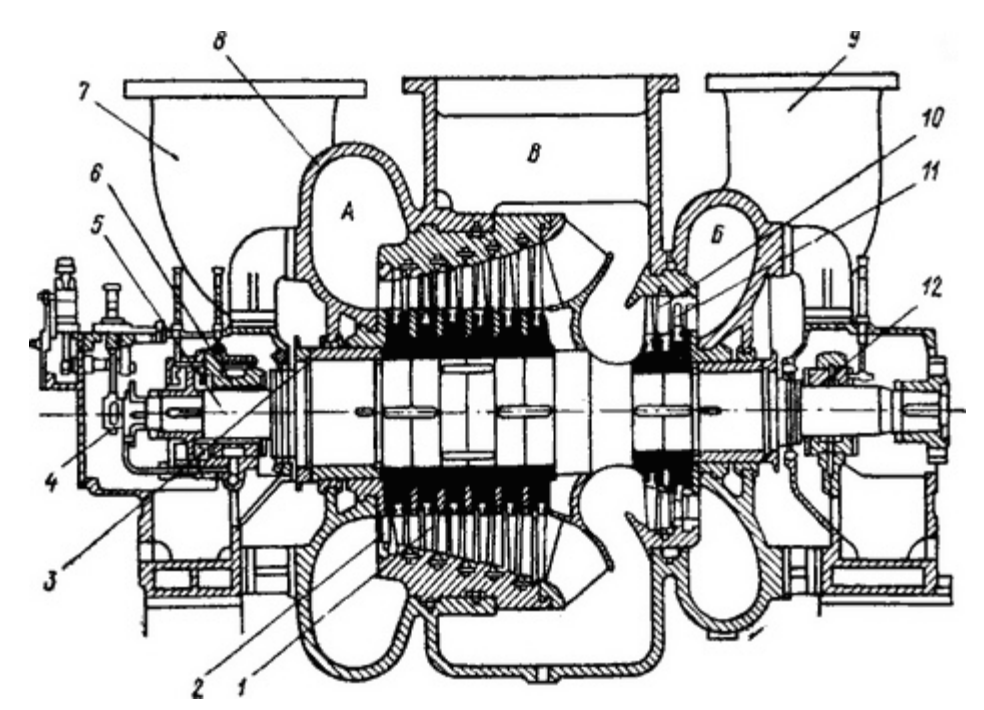

Рис. 2. Продольный разрез газовой турбины

-

В турбореактивном двигателе энергия турбины приводит в действие компрессор, который засасывает воздух в двигатель. Горячий газ, покидающий турбину, выбрасывается в атмосферу через выхлопное сопло, что создаѐт силу тяги.

 Паровые турбины для привода турбогенераторов (ГОСТ 3618— 82) выпускаются мощностью от 2,5 до 1600 МВт на параметры свежего пара  $p_0 =$ 3,4ч23,5 МПа и  $t_0$  = 435ч565 °С.

 Турбины изготовляются следующих типов: конденсационные (К), конденсационные с отопительным (теплофикационным) отбором пара с давлением отбора 0,18 МПа (Т), с производственным отбором пара для промышленного потребления (П), с двумя регулируемыми отборами пара (ПТ), с противодавлением (Р), с производственным отбором и противодавлением (ПР) и теплофикационные с противодавлением и отопительным отбором пара (ТР).В обозначении после буквы (тип турбины) приводится ее номинальная мощность в МВт, а затем номинальное давление пара (перед стопорным клапаном турбины) в кгс/см<sup>2</sup>. Для турбин П и ПТ в обозначении давления под чертой отмечается номинальное давление производственного отбора или противодавления турбины в кгс/см<sup>2</sup>. Например. Турбина номинальной мощностью 60 МВт на начальное давление 12,74 МПа (130 кгс/см<sup>2</sup>) с двумя регулируемыми отборами пара — производственным 1,274 МПа (13 кгс/см<sup>2</sup>) и теплофикационным отбором обозначается ПТ-60-130/13.

Мощные конденсационные турбины типа К характеризуются тем, что почти

весь пар, пройдя через турбину, направляется в конденсатор и выделяющаяся при конденсации теплота полностью теряется. Из нескольких промежуточных ступеней турбины часть пара отбирается для регенеративного подогрева питательной воды, повышающего термический КПД цикла. Таких отборов, называемых нерегулируемыми (давление отбора колеблется при изменении нагрузки), может быть от двух до девяти.

 Турбины типа П отличаются от турбин типа Т лишь тем, что пар из них отбирается для промышленного потребления и имеет более высокие параметры. Промышленный отбор также является регулируемым, так как потребители требуют постоянного давления.

 Турбины типа Р отличаются от всех предыдущих типов тем, что после них отсутствует конденсатор и весь отработавший пар идет на отопление или производственные нужды.

 Турбинами с противодавлением являются также предвключенные турбины, после которых пар используется в турбинах среднего давления. Такие турбины применяют и для «надстройки» турбинного оборудования электрических станций при переводе их на пар более высоких параметров с целью повышения экономичности.

 При расширении пара в многоступенчатых турбинах удельный объем его от ступени к ступени возрастает, вызывая увеличение общего объема пара, проходящего через проточную часть турбины. Например, пар, входя в турбину с давлением 2,85 МПа и температурой 400 °С, имеет удельный объем, равный 0,103 м<sup>3</sup>/кг, а при выходе из турбины в конденсатор, где давление пара 4 кПа и влажность 12 %, удельный объем составляет уже 31 м<sup>3</sup>/кг, т. е. в 300 раз больше. Для пропуска возрастающего объема пара приходится увеличивать живое сечение сопл и лопаточных каналов Но с увеличением высоты лопаток и диаметра дисков возрастают окружные скорости их движения, превышать которые по условиям прочности сверх допустимых ( $H = 350 = -400$  м/с).

#### **2. Подбор паровых турбин для ТЭЦ**

На основании заданных тепловых нагрузок необходимо выбрать число и номи ную мощность паровых турбин для проектируемой ТЭЦ. При выборе типа турбин определяющими являются параметры и емкость тепловых потребителей и, в частно давление и расход промышленного отбора или тепловая нагрузка коммунальнобытового потребителя..

 Для подбора паровых турбин ТЭЦ необходимо знать требуемое суммарное количество пара из отборов турбин, необходимое для нагрева воды в основных подогревателях до температуры . Температура подпитки . Для этого задаѐмся

величиной коэффициента теплофикации: (при сезонной тепловой нагрузке для ТЭЦ высокого давления).

 Расчѐтная тепловая нагрузка отборов теплофикационных турбин для ТЭЦ мощностью 224493 квт и с коэффициентом теплофикации0,65:  $Q_{\text{hyp}} = \alpha_{\text{T}} \cdot Q_{\text{T3H}} = 0.65 \cdot 224493145920.45 \text{ kBr} = 125.46 \text{ Гкал/ч}$ 

 Расчѐтная тепловая нагрузка пикового источника:  $Q_{\text{hyp}} = Q_{\text{T3II}} \cdot (1 - \alpha_{\text{T}}) = 224493 \cdot (1 - 0.65) = 78572.55 \text{ kBr} = 67.55 \text{ } \text{Tr} \text{tan}/\text{H}$ 

 Для покрытия нагрузки на теплофикационных турбинах выбираем (по номинальной нагрузке отборов) следующие турбины: Т-110/120-130-5М, с техническими характеристиками:

номинальная тепловая нагрузка: 175 ; максимальная тепловая нагрузка: 184 . Количество турбин:

$$
n_{\rm ryp6} = \frac{Q_{\rm rp}}{Q_{\rm ryp}^{\rm ham}} = \frac{125,46}{175} = 0,72
$$

К установке принимаем 1 турбину Т-110/120-130-5М

Турбина Т-110/120-130М имеет два теплофикационных отбора пара давлением: 0,05-0,2МПа в нижнем отопительном оборе ();

0,06-0,25 МПа в верхнем отопительном отборе ().

Расход пара в отборе: Д=480т/ч.

 Турбина укомплектована двумя горизонтальными подогревателями ПСГ с поверхностью нагрева каждого *F=1300* .

Уточнѐнный коэффициент теплофикации:

$$
n_{\text{ryp6}} = \frac{Q_{\text{ryp}}^{\text{ham}}}{Q_{\text{T3II}}} = \frac{203252}{224493} = 0.91
$$

 Температура сетевой воды после подогревателей нижней и верхней ступеней соответственно:

$$
t_H = t_H^H - \Delta t_H^H = 111 - 6 = 105^{\circ}\text{C}
$$
  

$$
t_B = t_H^B - \Delta t_H^B = 119 - 10 = 109^{\circ}\text{C}
$$

где - недогрев в подогревателях нижней и верхней ступенях соответственно.

 Температура сетевой воды на входе в подогреватель нижней ступени для закрытых систем:

$$
t_2 = 20 + \frac{t_2^n \cdot G_d + t_{\text{noqn}} \cdot G_{\text{noqn}}}{G_d + G_{\text{noqn}}} = 20 + \frac{70 \cdot 1152.75 + 40 \cdot 254}{1152.75 + 254} = 64,58^{\circ}\text{C}
$$

где - средняя температура сетевой воды в обратном трубопроводе, принимаем ; расчѐтный расход подпиточной воды (по характеристике подпиточного насоса); температура подпиточной воды, принимается для зимнего периода.

 Распределение тепловой нагрузки между подогревателями нижней и верхней ступеней

$$
Q_H = Q_{\text{typ}} \cdot \frac{t_{H-t_2}}{t_{B-t_2}} = 145920,45 \cdot \frac{105 - 64,58}{109 - 64,58} = 132780,38 \text{ kBr}
$$
  

$$
Q_B = Q_{\text{typ}} \cdot \frac{t_{B-t_H}}{t_{B-t_2}} = 145920,45 \cdot \frac{109 - 105}{109 - 64,58} = 13140,07 \text{ kBr}
$$

Ниже приводится пример выбора типоразмеров и количества турбоустановок для промышленно-отопительной ТЭЦ теплофикационной мощностью  $\mathcal{Q}_{\texttt{rsu}}$ 2160 МВт и расходом пара на производство  $\Sigma^{D_{\text{mp}}}$  = 186 кг/с.

1. Суммарная теплофикационная мощность отопительных отборов всех турбин равна:

$$
\sum Q_{\text{opt}}^{\text{M2KC}} = \alpha_{\text{T3H}} \cdot Q_{\text{T3H}} = 0.5 \cdot 2160 = 1080 \text{ MBr}.
$$

2. Для обеспечения паром производственного потребителя потребуется турбоустановок типа ПТ-80

$$
n_{\text{HT-S0}} = \frac{\sum D_{\text{TP}}}{D_{\text{TP}}^{\text{HT-S0}}} = \frac{186}{51.4} = 3.6 \approx 4 \text{ mT}
$$

3. Для обеспечения паром производственного потребителя потребуется турбоустановок типа ПТ-140

$$
n_{\text{TT} - 140} = \frac{\sum D_{\text{HP}}}{D_{\text{HP}}^{\text{TT} - 140}} = \frac{186}{93} = 2 \,\text{m} \,\text{T}
$$

Выбираем две турбоустановки типа ПТ-140/165-130/15-2, как имеющие более высокие маневренные и экономические показатели.

4. Две турбоустановки типа ПТ-140 покрывают теплофикационную мощность в размере:

$$
\Sigma Q_{\text{or}}^{\text{III-140}} = 2 \cdot Q_{\text{or}}^{\text{III-140}} = 2 \cdot 133,7 = 267,4
$$
 <sub>MBT</sub>.

Следовательно, турбоустановки типа Т должны обеспечить теплофикационную мощность.

 $\Sigma Q_{\text{or}}^T = \Sigma Q_{\text{or}}^{\text{M4KC}} - \Sigma Q_{\text{or}}^{\text{HT}} -140 = 1080 - 267,4 = 812,6 \text{ MBT}.$ 

5. Если использовать турбоустановки типа Т-110, то потребуется их в количестве:

$$
n_{\text{T-110}} = \frac{\Sigma Q_{\text{or}}^{\text{T}}}{Q_{\text{or}}^{\text{T-110}}} = \frac{812,6}{203,5} = 3.99 \approx 4 \text{ m}
$$

6. Если использовать турбоустановки типа Т-185, то потребуется их в количестве:

$$
n_{\text{T-185}} = \frac{\sum Q_{\text{or}}^{\text{T}}}{Q_{\text{or}}^{\text{T-185}}} = \frac{812.6}{326} = 2,49 \approx 3 \text{ m}
$$

Использование турбоустановок Т-185 дает завышение мощности против заданной на 20%. Поэтому принимаем к установке четыре турбоустановки Т- $110/120 - 130 - 5$ 

#### 3. Методика расчета основных параметров работы турбины

Чтобы понять принцип расчета паровых турбин, приведем основные расчетные зависимости работы турбины, найдем общий теплоперепад простого варианта турбины - одноступенчатой активного действия. В турбине данного типа  $\overline{\text{map}}$ ОДИН pa<sub>3</sub> будет подвержен адиабатическому расширению. Зная теплосодержание (энтальпию) пара на входе в турбину и теплосодержание, найдем общий теплоперепад:

$$
H_{o6} = i_0 - i_p
$$

где:

Н<sub>об</sub>-общий теплоперепад, кДж/кг

і<sub>0</sub>-энтальпия пара на входе в турбину, кДж/кг

 $i_n$  – энтальпия пара посте адиабатического расширения в соплах, кДж/кг

Если известен расход этого пара, то становится возможным нахождение мощности турбины. Однако важно отметить, что это полная мощность, в которой не учитываются потери:

$$
N_{\rm T} = (G \cdot H_{\rm 00})/3600
$$

гле:

 $N_r$  – общая мощность турбины, кВт

Н<sub>об</sub> – общий теплоперепад, кДж/кг

 $G$  – расход пара, кг/час

Поскольку процесс совершения работы на лопатках совершается не в полном объеме, как и не происходит полной передачи энергии к вращающемуся валу, то эффективная мощность турбины оказывается меньше её полного значения:

$$
N_{\text{3} \Phi} = (G \cdot H_{\text{0} \bar{\text{0}}}) / 3600 \cdot \eta_{\text{or}}
$$

где:

N<sub>3</sub>b - эффективная мощность турбины, кВт

 $H_{06}$  – общий теплоперепад, кДж/кг

 $G$  – расход пара, кг/час

 $\eta_{\rm or}$  – относительный эффективный КПД турбины

Если паровая турбина используется для выработки электрической энергии, то вводится характеристика - электрическая мощность, отражающая количество работы, идущей непосредственно на выработку электроэнергии. Она связана с эффективной мощностью через следующее уравнение:

$$
N_{\text{H}} = N_{\text{H}} \cdot \eta_{\text{H}} \cdot \eta_{\text{p}}
$$

Где:

 $N_{2I}$  – электрическая мощность на клеммах генератора, кВт

N<sub>3th</sub> - эффективная мощность турбины, кВт

 $\eta_{\rm yr}$  – КПД электрогенератора

 $\eta_p$  – КПД понижающего редуктора ( $\eta_p$ берется равным 1 если вал турбины напрямую соединен с валом генератора)

Если из уравнения для эффективной мощности турбины N<sub>эф</sub> выразить переменную расхода пара G, то получится расчетная формула для рассмотренной величины. С помощью этой формулы можно оценивать необходимый расчет пара для обеспечения выработки предварительно заданной мощности.

$$
G = (N_{\text{d} \phi} \cdot 3600)/(\eta_{\text{T}} \cdot H_{\text{o} 6})
$$

Теперь получим уравнение, с помощью которого становится возможной оценка необходимого количества пара уже для создания предварительно заданной мощности на клеммах электрогенератора:

$$
G = (N_{\text{3}\varphi} \cdot 3600) / (H_{\text{0}6} \cdot \eta_{\text{0}T} \cdot \eta_{\text{3}T} \cdot \eta_{\text{p}})
$$

Важным параметром в турбине является угол наклона лопатки к плоскости вращения диска, несущего эти лопатки. Эта величина находится в зависимости от окружной скорости лопаток и скорости потока пара, падающего на лопатки, и выражается следующим уравнением:

$$
u/c = \cos(\overline{m_0}\alpha)/2
$$

где:

u - окружная скорость лопаток, м/с

с - скорость потока пара, м/с

α - угол наклона лопаток а оси несущего их диска

Максимальное использование энергии пара было бы при угле  $\alpha=0$ , но добиться такого значения практически невозможно, поэтому данный параметр обычно берут из промежутка от 12 до 22<sup>0</sup>, что соответствует значениям отношению скоростей u/c из промежутка от 0,465 до 0,49.

В одноступенчатой турбине скорость потока пара, падающего на лопатки, совпадает со скоростью истечения пара из входных сопел, которая может быть рассчитана по формуле:

$$
C_{\text{nc}} = 44{,}75 \cdot \varphi \cdot \sqrt{[(H_0 + (c_{\text{bx}}^2)/2003)]}
$$

где:

Cис – скорость истечения пара из сопла, м/с

φ – скоростной коэффициент, учитывающий потери (берется из промежутка от 0,93 до 0,98 в зависимости от степени обработки сопел)

H0 – адиабатический теплоперепад на сопле, кДж/кг

Свх – скорость входа пара в сопло, м/с

Зная окружную скорость лопаток, можно определить число оборотов ротора турбины:

$$
n = (60 \cdot u) / (\pi \cdot d)
$$

где:

n – скорость вращения ротора, об/мин

u – окружная скорость лопаток, м/с

d – средний диаметр венца лопаток, м

#### **4. Примеры расчета основных параметров работы паровой турбины**

В качестве курсового проекта по учебной дисциплине "Паровые и газовые турбины" предлагается выполнить:

Тепловой расчет типовой турбины;

Рассчитать основные параметры работы турбины;

Построение h-S диаграммы расширения пара в проточной части турбины (паровой) ;

Расчет тепловых и газодинамических параметров работы регулирующей ступени на номинальном режиме;

Расчет тепловых и газодинамических параметров работы первой и последней ступеней одного из цилиндров газовой турбины па номинальном режиме, определение внутренней мощности цилиндра.

Рассмотрим основные зависимости работы паровой турбины.

Одноступенчатая турбина активного действия соединена с электрогенератором через понижающий редуктор.

В турбину продается пар с температурой  $t_0=280^{\circ}\text{C}$  под давлением  $P_0=1,6$  МПа. Противодавление турбины составляет  $P_{\text{mp}}=0,12$  МПа.

Электрогенератор развивает на клеммах мощность N<sub>3</sub>=90 кВт. КПД турбины  $\eta$ <sup>-0</sup>,7 КПД редуктора -  $n_p=0.95$ КПД генератора - n<sub>r</sub>=0.94.

#### 4. 1. Расчёт требуемого расход пара

Воспользуемся диаграммой состояния воды и водяного пара и определим энтальпию пара на входе в турбину. Энтальпия пара при  $t_0 = 280^{\circ}C^{0}$ и  $P_0 = 1.6$  МПа приблизительно равна:

$$
i_0 = 2990 \text{ KJ/K/K}
$$

Поскольку пар подвергается адиабатическому расширению только в сопле, а на лопатках активной турбины изменения давления He происходит, **TO** турбины противодавление можно принять равным давлению пара после прохождения сопел. Исходя из этого, вновь воспользуемся диаграммой состояния воды и водяного пара и определим его теплосодержание после адиабатического расширения:

$$
i_1 = 2420 \text{ KJ/K}
$$

Далее мы можем найти общий теплоперепад на турбине:

$$
H_0 = i_0 - i_1 = 2990 - 2420 = 570
$$
  $\text{KJ/K/T}$ 

Теперь можно воспользоваться формулой связи расхода пара и мощности на клеммах электрогенератора и найти искомую величину:

 $G = (N_3.3600) / (H_0 \cdot \eta_{\tau} \cdot \eta_{\rho} \cdot \eta_{\tau}) = (90.3600) / (570.07 \cdot 0.95 \cdot 0.94) = 909.33 \text{ kT/4ac}$ 

Также можно определить удельный расход пара на выработку одного кВт мощности:

$$
G_v = G / N_3 = 909,33 / 90 = 10,1 \text{ kT} / (\text{kBr-vac})
$$

#### 4. 2. Определение скорости вращения вала турбины

Для определения скорости вращения турбины и необходимого передаточного отношения редуктора, связывающего турбину и двухполюсной электрогенератор, принимаем средний диаметр венца лопаток  $d=0,7$  м., угол наклона сопла  $\alpha=20^0$ . Скоростной коэффициент при этом равен ф=0,96.

Определим оптимальное соотношение окружной скорости лопаток и скорости потока пара по формуле:

$$
u/c = cos(\frac{[10]}{2}a)/2 = cos(\frac{[10]}{2}a)/2 = 0.47
$$

Перед тем как найти окружную скорость лопаток, необходимо рассчитать действительную скорость пара на выходе из сопел. Для этого воспользуемся формулой (входной скоростью пара на сопла пренебрегаем и полагаем ее равной 0), Н<sub>0</sub>=570 кДж/кг:

$$
c = 44,75 \cdot \varphi \cdot \sqrt{(H_0)} = 44,75 \cdot 0,96 \cdot \sqrt{570} = 1025,66
$$
 m/сек

 $12$ 

Теперь, используя полученное значение скорости потока пара, определим окружную скорость лопаток турбины:

$$
u = [(cos^{(0)}(\alpha))/2]^*c = 0.47^*1025,66 = 482,06
$$
 m/cek

Далее становится возможным определение числа оборотов вала турбины:

$$
n = (60 * u) / (\pi * d) = (60 * 482,06) / (3,14 * 0,7) = 13159 \text{ of/mm}
$$

В нашем случае электрогенератор двухполюсной, поэтому его число оборотов ротора должно равняться 3000 в минуту. Исходя из этого, найдем необходимое передаточное число редуктора:

$$
i = 3000/13159 \approx 1/4.4
$$

#### 4. 3. Определение мощности турбины

Мощность N<sub>3</sub> турбины определим при помощи построения процесса расширения пара на диаграмме I-S и определения общего теплоперепада на турбине.

$$
H_{\text{o6}} = i_0 - i_k = 2823 - 2196 = 627 \text{ KJ/K}
$$

тогда мощность турбины:

 $N_2 = (G \cdot H_{0.6})/(3600 \cdot n_{0.6}) = (909 \cdot 627)/(3600 \cdot 0.7) = 365$  KBT.

Задача 3.

Необходимо определить относительный эффективный КПД (n<sub>ot</sub>) и расход пара турбины, зная следующие параметры ее работы: давление и температура на входе  $P_0 = 8$  МПа, Т<sub>0</sub> = 450 °С; конечное давление пара  $P_k = 1.6$  МПа. Мощность турбины принять  $N_2$  = 2200 кВт. Механический КПД турбины принять равным  $n_M = 0.98$ , а относительный внутренний КПД  $n_{BH} = 0.8$ .

Решение:

Обратившись к диаграмме состояния воды и водяного пара, мы сможем построить процесс расширения пара в турбине и определить параметры на входе и выходе из нее. Значения энтальпии пара на входе и выходе равны соответственно:

$$
i_0 = 3275 \text{ kJ/K}
$$

$$
i_k = 2859 \text{ kJ/K}
$$

Искомую величину КПД можно определить согласно следующему соотношению:

$$
\eta_{\text{ot}} = \eta_{\text{T}} \cdot \eta_{\text{BH}} \cdot \eta_{\text{M}} = 0.86 \cdot 0.8 \cdot 0.98 = 0.67
$$

Где:

 $\eta_{\tau}$  – теоретический КПД, определяемый следующим образом:

$$
\eta_{\scriptscriptstyle T} \,{=}\, (i_0\hbox{-} i_k)/(i_0\hbox{-} i^{\hskip.75pt \cdot}_k) \,{=}\, (3275\hbox{-} 2859)/(3275\hbox{-} 2791,7) \,{=}\, 0.86\, \cdot 100 \,{=}\, 86\,\%
$$

где:

 $i^{\prime}_{k}$  – энтальпия пара при давлении  $P_{k}$  =1.6 МПа (определяется по таблице), кДж/кг.

Для расчета расхода пара необходимо найти общий теплоперепад на турбине:

$$
H_{o6} = i_0 - i_1 = 3275 - 2859 = 416
$$
  $\text{KJ/K/T}$ 

Теперь найдем расход пара на турбине, используя формулу:

$$
G = N_2/(H_{o6} \cdot \eta_{ot}) = 2200/(416 \cdot 0.67) = 7.9 \text{ kT/c}
$$

#### 4.4. Определение числа ступеней турбины

Для определения числа ступеней турбины (если она работает в области перегретого пара, общий теплоперепад которой составляет Н<sub>0</sub>=1000 кДж/кг.)

примем, что отдельная ступень турбины имеет относительный КПД  $\eta_{oi} = 0.85$ , а  $H_0^{\text{cr}} = 100$ теплоперепад ней составляет кДж/кг. на

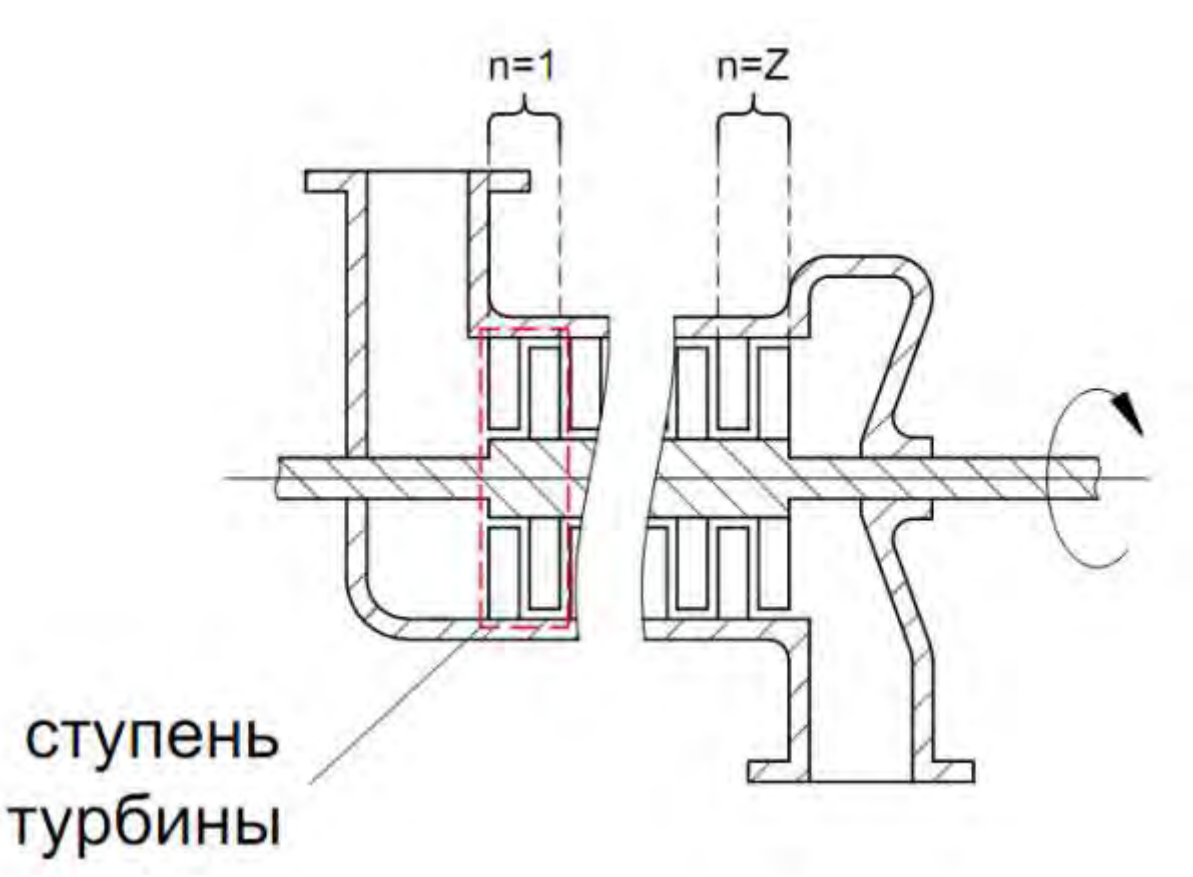

Проведем ориентировочный расчет коэффициента возврата теплоты q. Учитывая, что число ступеней не известно, предварительно примем их число z равное 10:

$$
q_t = k_t \cdot (1 - \eta_{oi}) \cdot H_0 \cdot [(z-1)/z]
$$

Где k<sub>t</sub>-расчетный коэффициент, для турбины, работающей на перегретом пару, равный 5,8·10<sup>-4</sup>. После преобразований получим:

$$
q_t = 5.8 \cdot 10^{-4} \cdot (1 - 0.85) \cdot 1000 \cdot [(10 - 1)/10] = 0.0783
$$

Теперь, зная предварительное значение коэффициента возврата теплоты, можно определить уточненное значение числа ступеней по формуле:

 $z = [H_0 \cdot (1 + q_t)] / H_0cp = [1000 \cdot (1 + 0.0783)] / 100 = 10.783$ 

Полученное значение z округляем в большую сторону и получаем искомую величину z равную 11.

Таким образом определим число ступеней турбины

# **4. 5.Расчёт величины потерь через лабиринтное уплотнение турбины**

Для расчѐта величины потерь G через лабиринтное уплотнение диафрагмы промежуточной ступени турбины, принимаем коэффициент расхода  $\mu_{v} = 0.91$ .

Лабиринтное уплотнение имеет следующие характеристики: диаметр уплотнения  $d_v=0.2$  м, зазор уплотнения составляет  $\delta_v=0.4$  мм, а количество гребней Z=7. Пар перед ступенью имеет температуру  $T_1=400^{\circ}C$  и давление  $P_1=1,6$  МПа, которое после ступени падает до  $P_2=1.4$  МПа.

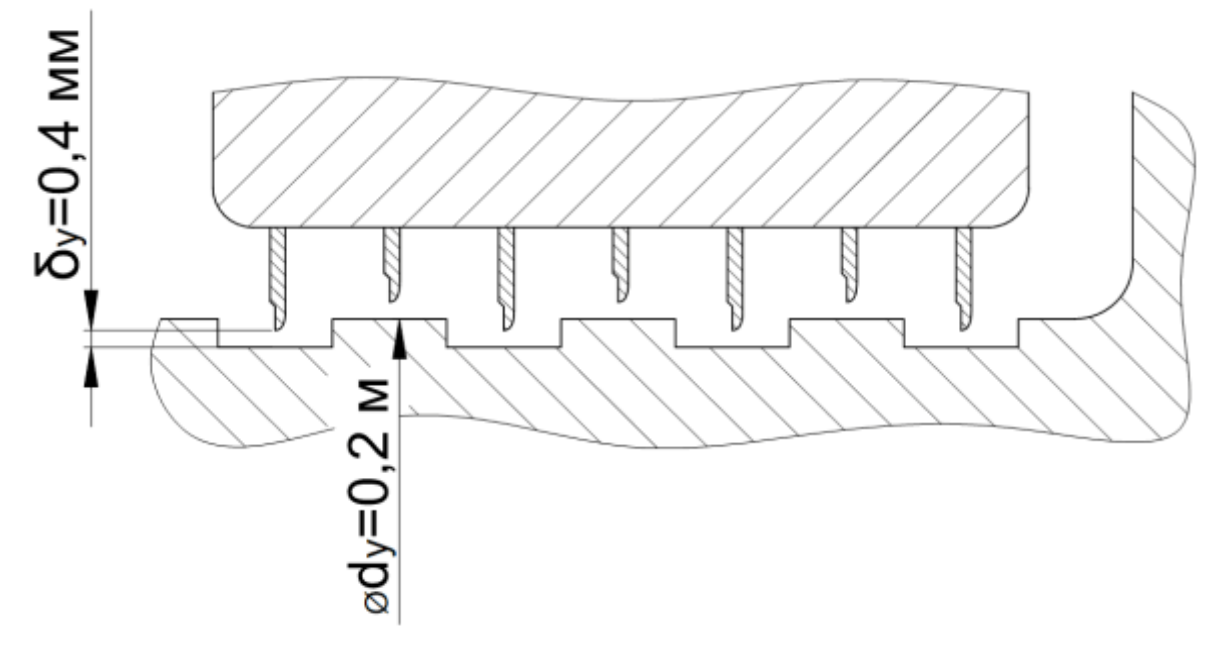

Достаточно большое число гребешков z=7 позволяет использовать упрощенную формулу расчета величины потерь:

$$
G = \mu_v \cdot F_v \cdot \sqrt{(1-\epsilon_v^2)/z} \cdot \sqrt{p_1/v_1}
$$

Где:

 $F_v$  – площадь зазора уплотнения, м<sup>2</sup>

 $\varepsilon_v$  – отношение давлений по разные стороны от уплотнения  $p_2/p_1 = 1,4/1,6 = 0,875$ ;  $v_1$  – удельный объем, м<sup>3</sup>/кг.

Площадь зазора уплотнения можно определить исходя из имеющихся геометрических параметров уплотнения, указанных в условии задачи, по формуле:

$$
F_y = \pi \cdot d_y \cdot \delta_y = 3{,}14 \cdot 0{,}2 \cdot 0{,}4 \cdot 10^{-3} = 0{,}2512 \cdot 10^{-3}
$$
[ $m^2$ ]

Величину удельного объема можно определить по i-s диаграмме, и для  $P_1=1,6$  МПа и Т<sub>1</sub>=400°С удельный объем составит  $v_1$ =0,19 м<sup>3</sup>/кг.

Рассчитаем искомую величину потерь:

 $G = 0.91 \cdot 0.2512 \cdot 10^{-3} \cdot \sqrt{(1 - 0.875^2)/7} \cdot \sqrt{(1.6 \cdot 10^6)/0.19} = 0.121$  kr/c

# **4.6.Определение к.п.д. КЭС брутто и нетто, удельного расхода условного топлива на выработку 1 кВт∙ч электроэнергии и часового расхода натурального топлива**

Исходные данные. Мощность турбогенератора N=191 МВт;

к.п.д. турбоустановки  $\eta_{\theta}^{\text{T.V.}}=0,44087; \text{ k.n.}$ д. парогенератора  $\eta_{\text{\tiny K.a}}=0,9;$ 

к.п.д. трубопроводов  $\eta_{\text{rp}}=0.98$ ; собственные нужды электростанции  $\theta_{\text{cn}}=0.05$ ; низшая теплота сгорания топлива  $\mathrm{Q}^\mathrm{p}_\mathrm{\scriptscriptstyle H}$ =22800 кДж/кг.

Варианты топлива приведены в таблице4. 1

Таблица 4.1

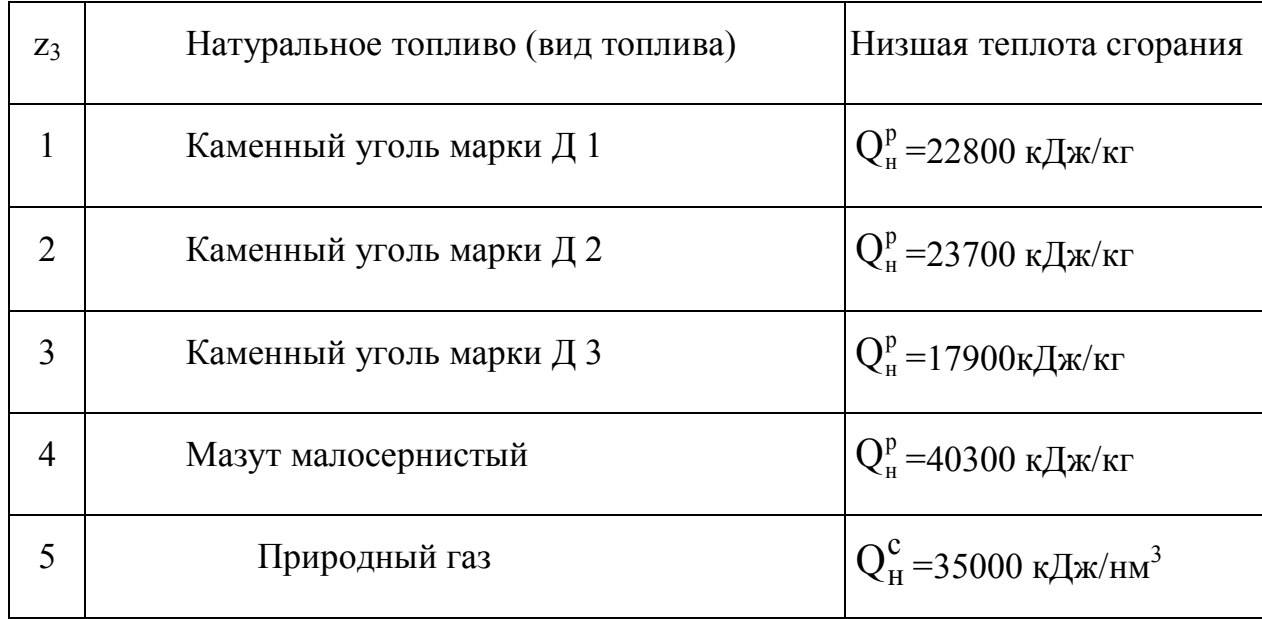

1. К. п. д. станции брутто равен

$$
\eta_c = \eta_t \cdot \eta_{oi} \cdot \eta_w \cdot \eta_r \cdot \eta_{rp} \cdot \eta_{\kappa.a} = \eta_9^{T.V.} \cdot \eta_{rp} \cdot \eta_{\kappa.a},
$$

где  $\eta_\ni^{T.Y.}=\eta_\mathfrak{t'}\eta_\mathfrak{o i'}\eta_\mathfrak{n'}\eta_\mathfrak{r} -$ абсолютный электрический к.п.д. турбоустановки;  $\eta_\mathfrak{t}$ – термический к.п.д. цикла;  $\eta_{0i}$  – относительный внутренний к. п. д. турбины;  $\eta_{M}$  – механический к. п. д. турбины;  $\eta_r - \kappa$ . п. д. электрогенератора;  $\eta_{rp} = 0.98$ ;  $\eta_{\kappa.a} = 0.9$ . ηс=0,44087∙0,98∙0,9=0,3888.

2. К.п.д. станции нетто равен

$$
\eta_{\rm C}^{\rm H} = \eta_{\rm C} \cdot (1 - \vartheta_{\rm CH}),
$$

где  $\Theta_{\text{eff}}$ =0,05 – затраты энергии на собственные нужды станции

16

$$
\eta_{\rm C}^{\rm H} = 0.3888 \cdot (1 - 0.05) = 0.3694.
$$

3. Удельный расход условного топлива на выработку 1 кВт∙ч электроэнергии

 $b_y=0.123/\eta_c=0.123/0.3888=0.316 \text{ кг/кВт·ч.}$ 

4. Часовой расход натурального топлива находим по формуле

B=3600⋅2N⋅10<sup>3</sup>/( $Q_{\text{H}}^{\text{p}}$ ⋅ $\eta_{\text{c}}$ ) кг/час,

где N – мощность турбогенератора, МВт.

В=3600⋅2⋅191⋅10<sup>3</sup>/(22800⋅0,3888)=155114 кг/час.

### **5. Расчет газовой турбины турбокомпрессора**

#### **Исходные данные**

1) Общий расход газов в двигателе  $\rm G_{\rm \scriptscriptstyle PT=0,902\rm \scriptscriptstyle KT/c}$ 

- 2) Давление газов перед ГТ  $P_{\text{rr}} = 0.169$  МПа
- 3) Температура газов перед ГТ  $T_{\text{FT}} = 648$  К
- 4) Давление газов за ГТ  $P_{12} = 0.1712$  МПа
- 5) Скорость вращения ТК  $n_{\text{TK}} = 32229_{\text{0}}$ б/мин

#### **5.1 Выбор и уточнение расчетных параметров и КПД газовой турбины**

- 1) Эффективный КПД ГТ  $\eta'_{\text{rr}} = (0.7 \div 0.8)$ , принимаем  $\eta'_{\text{rr}} = 0.72$
- 2) Механический КПД ТК  $\eta_{\text{MTK}} = (0.94 \div 0.98)$ , принимаем  $\eta_{\text{MTK}} = 0.98$
- 3) Внутренний КПД ГТ Пігт

$$
\eta_{irr} = \frac{\eta'_{rr}}{\eta_{\text{MTK}}}, \eta_{irr} = \frac{0.72}{0.98} = 0.73
$$

- 4) КПД ТК  $\eta_{\text{TK}}$ 

-

- $\eta'_{\rm \scriptscriptstyle TK}=\eta'_{\rm \scriptscriptstyle PT}\cdot\eta_{\rm \scriptscriptstyle K}$ .
- где  $\eta_{\kappa}$  КПД компрессора,  $\eta_{\kappa}$  = 0,85
- $\eta'_{\tau\kappa} = 0.72 \cdot 0.85 = 0.62$
- 5) Необходимая адиабатная работа ГТ  $\,$   $\rm l_{\rm ar, \, {\rm \, J\!X/K}}$ г

$$
l_{\rm ar} = \frac{l_{\rm ax}}{\eta_{\rm \scriptscriptstyle TR}} \cdot \frac{G_B}{G_{\rm \scriptscriptstyle PT}}\,,
$$

- где  $l_{\text{ak}}$  – адиабатная работа, затрачиваемая в компрессоре  $l_{\text{ak}} = 60918 \text{ }\text{A}_{\text{ak}}/\text{K}$ г;

$$
G_{B-\text{paccod BOS4}|\text{R}}G_{B} = 0.873 \text{ Kr/c.}
$$
\n
$$
l_{\text{aT}} = \frac{60918}{0.62} \cdot \frac{0.873}{0.902} = 95768
$$

- 6) Относительное адиабатное снижение температуры

$$
\Delta l_{tT} = \frac{l_{\text{ar}}}{114 \cdot g \cdot T_{\text{rr}}},
$$

$$
\Delta l_{tT} = \frac{95768}{114 \cdot 9,81 \cdot 648} = 0,13
$$

- 7) Степень понижения давления  $\pi_t = 1.64$  – из таблицы 3 [1]

- 8) Необходимое давление перед ГТ
- $P_T = P_2 \cdot \pi_t$ ,

$$
P_T = 0.1712 \cdot 1.64 = 0.166
$$

#### **5.2 Расчет соплового аппарата осевой газовой турбины**

- 1) Степень реактивности  $\rho = (0,3 \div 0,5)$ , принимаем  $\rho = 0.5$  [1]
- 2) Адиабатная работа в СА  $\,$   $\rm l_{a1, \, \rm J\!\!\!\rm K/KF}$

$$
l_{\mathsf{a}1}=(1-\rho)\cdot l_{\mathsf{a}r}\,,
$$

$$
l_{a1} = (1 - 0.5) \cdot 95768 = 47884
$$

- 3) Скоростной коэффициент СА  $\phi = (0.93 \div 0.98)$ , принимаем  $\phi = 0.98$  [1]
- 4) Скорость на выходе СА  $C_{1, M/c}$

$$
C_1 = 1.41 \cdot \phi \cdot \sqrt{l_{a1}} \; ,
$$

- $C_1 = 1.41 \cdot 0.98 \cdot \sqrt{47884} = 302$
- 5) Относительный спад температуры  $\Delta l_{t1}$

$$
\Delta l_{t1} = \frac{l_{a1}}{114 \cdot g \cdot T_{rr}},
$$
\n
$$
\Delta l_{t1} = \frac{47884}{114 \cdot 9,81 \cdot 648} = 0,07
$$
\n6) Temperature  
\n6) Temperature  
\n6) Temperature  
\n6) The  
\n6) Temperature  
\n6) The  
\n6) The  
\n6) The  
\n6) The  
\n6) The  
\n6) The  
\n6) The  
\n6) The  
\n6) The  
\n6) The  
\n6) The  
\n6) The  
\n6) The  
\n6) The  
\n6) The  
\n6) The  
\n6) The  
\n6) The  
\n6) The  
\n6) The  
\n6) The  
\n6) The  
\n6) The  
\n6) The  
\n6) The  
\n6) The  
\n6) The  
\n6) The  
\n6) The  
\n6) The  
\n6) The  
\n6) The  
\n6) The  
\n6) The  
\n6) The  
\n6) The  
\n6) The  
\n6) The  
\n6) The  
\n6) The  
\n6) The  
\n6) The  
\n6) The  
\n6) The  
\n6) The  
\n6) The  
\n6) The  
\n6) The  
\n6) The  
\n6) The  
\n6) The  
\n6) The  
\n6) The  
\n6) The  
\n6) The  
\n6) The  
\n6) The  
\n6) The  
\n6) The  
\n6) The  
\n6) The  
\n6) The  
\n6) The  
\n6) The  
\n6) The  
\n6) The  
\n6) The  
\n6) The  
\n6) The  
\n6) The  
\n6) The  
\n6) The  
\n6) The  
\n6) The  
\n6) The  
\n6) The  
\n6) The  
\n6) The  
\n6) The  
\n6) The  
\n6) The  
\n6) The  
\n6) The  
\n6) The  
\n6) The  
\n6) The  
\n6) The  
\n6) The  
\n6) The  
\n6) The  
\n6) The  
\n6) The  
\n6) The  
\n6) The  
\n6) The  
\n6) The  
\n6) The  
\n6) The  
\n6) The  
\n6) The  
\n6) The  
\n6) The  
\n6) The  
\n6) The  
\n6) The  
\n6) The  
\n6) The  
\n6) The  
\n6

19

- $\mu$  коэффициент мощности РК компрессора,  $\mu = 0.86$ ;
- $\alpha_{\text{TP.B}} = 0.03$  коэффициент трения и вентиляции,  $\alpha_{\text{TP.B}} = 0.03$

$$
D_1 = 0,171 \cdot 0,6 \cdot \sqrt{\frac{2 \cdot (0.86 + 0.03)}{0.72}} = 0,1613
$$

- Средний диаметр облопатывания  $D_1$  должен составлять (0,85 ÷ 0,95)  $D_{2\kappa}$ .  $1 - \frac{0,171 - 0,1613}{0,171} = 0,94$ -

12) Окружная скорость на диаметре  $D_1$   $U_{1, M/c}$  $U_1 = \frac{D_1 \cdot n_{\text{TK}}}{19.1}$ ,  $U_1 = \frac{0.1613 \cdot 32229}{19.1} = 272.21$ -

- 13) Число сопловых лопаток  $z_c = (20 \div 40)$ , принимаем  $z_c = 30$   $_{\text{IUT}}$ 

- 14) Шаг лопаток на диаметре  $D_1$   $t_{1, M}$ 

$$
t_1 = \frac{\pi \cdot D_1}{z_c} t_1 = 0.02
$$

-

-

-

- 15) Длина сопловых лопаток 
$$
\mathbf{1}_{1,\mathrm{M}}
$$

$$
l_1 = \frac{G_{\text{PT}}}{\pi \cdot D_1 \cdot \rho_{c1} \cdot C_1 \cdot \sin\left(\frac{\alpha_1}{\overline{z}}\right)}
$$

- где  $\alpha_1$  – угол потока на выходе, принимаем  $\alpha_1 = 20^\circ$ .

$$
l_1 = \frac{0,902}{3,14 \cdot 0,1613 \cdot 0,83 \cdot 302 \cdot \sin\left(\frac{20}{57,29577}\right)} = 0,020613
$$

- 16) Наружный диаметр СА $\rm\,D_{c,\,M}$
- $D_c = D_1 + l_1$ ,  $D_c = 0.1613 + 0.020613 = 0.182$

- 17) Диаметр ступицы СА  $\overline{\mathrm{D}}_{\mathrm{oc},\mathrm{M}}$ 

$$
D_{\text{oc}} = D_1 - l_1 \cdot D_{\text{oc}} = 0.1613 - 0.020613 = 0.141
$$

- 18) Диаметр горловины на выходе  $a_{1, M}$ 

$$
a_1 = \frac{f_1}{z_c \cdot l_1}, a_1 = \frac{0,004}{30 \cdot 0,0,020613} = 0,00578
$$

- 19) Коэффициент  $m_1 = (1,0 \div 1,08)$ , принимаем  $m_1 = 1,01$  [1]

- 20) Угол потока на выходе 
$$
\alpha_1
$$
, град

$$
\alpha_1 = \operatorname{asin}\left(\frac{m_1 \cdot a_1}{t_1}\right) \cdot \Xi,
$$
  

$$
\alpha_1 = \operatorname{asin}\left(\frac{1,01 \cdot 0,00578}{0,02}\right) \cdot 57,29577 = 20
$$

- 21) Осевая ширина лопаток  $B_{1, M}$ 

-

-

$$
B_1 = \frac{2 \cdot t_1 \cdot \sin\left(\frac{\alpha_1}{\overline{z}}\right) \cdot \sin\left(\frac{\alpha_1 + \alpha_0}{\overline{z}}\right)}{C_u},
$$

- где 
$$
C_{u-\text{ко}3}
$$
фициент округной скорости, принимаем  $C_{u} = 0.95$   
-  $\alpha_0$  – угол поворота лопаток у корня, принимаем  $\alpha_0 = 90^\circ$ .

$$
B_1 = \frac{2 \cdot 0.02 \cdot \sin\left(\frac{20}{57,29577}\right) \cdot \sin\left(\frac{20 + 90}{57,29577}\right)}{0.95} = 0.012
$$

- 22) Относительна реактивность на диаметре  $D_1$   $\rho_1$ 

$$
\rho_1 = \left[\cos\left(\frac{\alpha_{11}}{\varXi}\right)\right]^2 \cdot \left[1 - \left(\frac{D_{\text{oc}}}{D_1}\right)^2\right],
$$

- 
$$
\text{где } \alpha_{11}
$$
 – угол поворота лопаток на среднем диаметре, град.

$$
\alpha_{11} = \operatorname{atan}\left(\frac{D_{oc}}{D_1} \cdot \tan\left(\frac{\alpha_1}{\Xi}\right)\right) \cdot \Xi ,
$$

$$
\alpha_{11} = \operatorname{atan}\left(\frac{0,141}{0,1613} \cdot \tan\left(\frac{20}{57,29577}\right)\right) \cdot 57,29577 = 17,8 ,
$$

$$
\rho_1 = \left[ \cos \left( \frac{17,8}{57,29577} \right) \right]^2 \cdot \left[ 1 - \left( \frac{0,141}{0,1613} \right)^2 \right] = 0,22
$$

- 23) Степень реактивности в корневом сечении  $\rho_{oc}$ 

$$
\rho_{oc} = \frac{0.5 - 0.22}{1 - 0.22} = 0.36 \rho_{oc} = \frac{\rho - \rho_1}{1 - \rho_1},
$$

## **5.3 Расчет рабочего колеса осевой газовой турбины**

- 1) Относительная скорость на входе в РК  $W_{1, M/c}$ 

$$
w_1 = \sqrt{C_1^2 + U_1^2 - 2 \cdot C_1 \cdot U_1 \cdot \cos\left(\frac{\alpha_1}{\sigma}\right)},
$$
  

$$
w_1 = \sqrt{302^2 + 2722^2 - 2 \cdot 302 \cdot 2722^2 \cdot 21 \cdot \cos\left(\frac{20}{5729577}\right)} = 105
$$

- 2) Приведенная скорость на входе  $\lambda_{w1}$ 

$$
\lambda_{w1} = \frac{w_1}{18,1 \cdot \sqrt{T_1 + \frac{w_1^2}{2260}}}, \lambda_{w1} = \frac{105}{18,1 \cdot \sqrt{607 + \frac{105^2}{2260}}} = 0.23
$$

- 3) Угол входа потока на лопатки  $\beta_1$ , град

-

$$
\beta_1 = \operatorname{asin}\left(\frac{C_1 \cdot \operatorname{sin}\left(\frac{\alpha_1}{\mathcal{Z}}\right)}{w_1}\right) \cdot \mathcal{Z},
$$
\n
$$
\beta_1 = \operatorname{asin}\left(\frac{302 \cdot \operatorname{sin}\left(\frac{20}{57,29577}\right)}{105}\right) \cdot 57,29577 = 84
$$

- 4) Угол установки лопаток  $\beta_{1\pi}$ , град  $\beta_{1\pi} = \beta_1 + i_{\pi}$ ,

- где  $i_{\overline{A}} = (2 \div 5)$  - угол атаки при входе на лопатки РК, град, принимаем  $i_{\text{A}} = 5$ .

$$
\beta_{1\pi} = 84 + 5 = 89
$$

- 5) Адиабатная работа в РК  $\,$   $\rm l_{a2}$ , Дж/кг

$$
l_{a2} = \rho \cdot l_{ar} l_{a2} = 0.5 \cdot 95768 = 47884
$$

- 6) Скоростной коэффициент РК  $\psi = (0.92 \div 0.98)$ принимаем  $\psi = 0.92$ 

- 7) Относительная скорость на выходе из РК  $W_{2, M/c}$ 

$$
w_2 = \psi \cdot \sqrt{w_1^2 + 2 \cdot l_{a2}} \, w_2 = 0.92 \cdot \sqrt{105^2 + 2 \cdot 47884} = 301
$$

- 8) Температура на выходе 
$$
121, K
$$

$$
T_{21} = T_1 - \frac{{w_2}^2 - {w_1}^2}{2260}, T_{21} = 607 - \frac{301^2 - 105^2}{2260} = 572
$$

9) Плотность газа на выходе 
$$
\frac{\rho_{21, K\Gamma/M}^3}{\rho_{21} = \frac{34500 \cdot P_2}{g \cdot T_{21}}, \rho_{21} = \frac{34500 \cdot 0,101}{9,81 \cdot 572} = 0,621
$$

- 10) Длина работей лопатки 
$$
\frac{1}{2}
$$
, м

$$
l_2 = 1,01 \cdot l_1, l_2 = 1,01 \cdot 0,020613 = 0,021
$$

- 11) Угол потока в относительном движение без учета утечек  $\beta_{21}$ , град

$$
\beta_{21} = \operatorname{asin}\left(\frac{G_{\text{rr}}}{\pi \cdot D_1 \cdot w_2 \cdot \rho_{21} \cdot l_2}\right) \cdot \Xi,
$$
\n
$$
\beta_{21} = \operatorname{asin}\left(\frac{0.902}{3.14 \cdot 0.1613 \cdot 301 \cdot 0.621 \cdot 0.021}\right) \cdot 57.29577 = 27
$$

- 12) Радиальный загор в работем составние 
$$
\delta_{2, M}
$$

$$
\delta_2 = 0.009 \cdot l_2 \cdot \delta_2 = 0.009 \cdot 0.021 = 0.00019
$$

- 13) Расход газа с учетом утечек  $G_{1T, KT/C}$ 

$$
G_{1\tau} = G_{\tau\tau} \cdot \left(1 - \frac{\delta_2}{l_2 \cdot \sin\left(\frac{\beta_{21}}{\Xi}\right)}\right),
$$
  
\n
$$
G_{1\tau} = 0.902 \cdot \left(1 - \frac{0.00019}{0.021 \cdot \sin\left(\frac{27}{57,29577}\right)}\right) = 0.88
$$
  
\n14) II,jolimant, на balходс по горловинам  $f_{2, M}^2$   
\n
$$
f_2 = \frac{G_{1\tau}}{W_2 \cdot \rho_{21}} , f_2 = \frac{0.88}{301 \cdot 0.621} = 0.004733
$$
  
\n15) Uucno pafovnik, noñatork  $Z_{\kappa} = (26 \div 45)$ , mpihinmaem  $Z_{\kappa} = 17$  m  
\n16) IIIar nonarrok  $t_{2, M, Ha}$  диамerpe  $D_1 = D_2$   
\n
$$
t_2 = \frac{\pi \cdot D_2}{Z_{\kappa}} , t_2 = \frac{3.14 \cdot 0.1613}{17} = 0.03
$$
  
\n17) Zhaawerp popловuhы на выходс  $d_{2, M}$   
\n
$$
a_2 = \frac{f_2}{Z_{\kappa} \cdot l_2} , a_2 = \frac{0.004733}{17 \cdot 0.021} = 0.013
$$
  
\n18) Koophpututerm  $m_2 = (1.0 \div 1.1)$ , mpihinmaem  $m_2 = 1.0$   
\n19) Yroji hororka b orthochrethium, DBhikchine ha bitxone  $\beta_{2, r}p_{2, r}$   
\n
$$
\beta_2 = \operatorname{asin}\left(\frac{m_2 \cdot a_2}{t_2}\right) \cdot \Xi,
$$
  
\n
$$
\beta_2 = \operatorname{asin}\left(\frac{1.0 \cdot 0.013}{0.03}\right) \cdot 57,29577 = 27
$$
  
\n20) Yroj ycranobkki honarok ha bhiyoje  $\beta_{2\pi, r}p_{2\pi}$ 

- 21) Уточнение высоты лопатки на выходе  $l_{2, M}$ 

- - - 22) Осевая составляющая скорости на выходе , м/с - - 23) Окружная составляющая скорости на выходе , м/с - - 24) Абсолютная скорость на выходе , м/с - - Затем строят треугольники скоростей на входе и выходе из РК. - 25) Угол выхода потока , град - - 26) Наружный диаметр РК , м - - 27) Диаметр ступицы РК , м

- $D_{\text{or}} = D_2 l_2$ ,  $D_{\text{or}} = 0,1613 0,021 = 0,15$ -
- 28) Окружная скорость на диаметре  $D_{\texttt{T}}$   $\texttt{U}_{\texttt{T},\ \texttt{M/C}}$

$$
U_{\rm T} = \frac{D_{\rm T} \cdot n_{\rm TK}}{19,1}, U_{\rm T} = \frac{0,192 \cdot 32229}{19,1} = 323,672
$$

- 29) Коэффициент напора ГТ  $H_{1T}$ 

$$
H_{1\text{T}} = \frac{2 \cdot l_{a\text{T}}}{U_{\text{T}}^2} , H_{1\text{T}} = \frac{2 \cdot 95768}{323,672^2} = 1,828
$$

- 30) Отношение скоростей V

-

-

-

$$
V = \frac{D_1 \cdot \sqrt{H_{1\text{T}}}}{D_{\text{T}}} , V = \frac{0,1613 \cdot \sqrt{1,828}}{0,192} = 1,1
$$

 $-$  31) Ширина РК в осевом направлении  $B_{2, M}$  $B_2 = \frac{2 \cdot t_2 \cdot \sin\left(\frac{\beta_2}{\varXi}\right) \cdot \sin\left(\frac{\beta_1 + \beta_2}{\varXi}\right)}{C_u},$ 

- где  $C_u = (0.8 \div 0.9)$  – коэффициент окружной скорости, принимаем  $C_u = 0.85$ 

$$
B_2 = \frac{2 \cdot 0.03 \cdot \sin\left(\frac{27}{57,29577}\right) \cdot \sin\left(\frac{84 + 27}{57,29577}\right)}{0.85} = 0.017
$$

#### **6. Пример расчета газовой турбины**

#### Задание

Произвести расчет газовой турбины КГТУ по следующим данным:

– эффективная мощность ГТУ  $N_e = 25,000$  MBT.

– начальная температура воздуха  $T_a = 288,000$  K.

– начальная температура газа  $T_1$ =1383,000 К.

– частота вращения роторовмин $^{\text{-}1}$ .

– назначение и тип установки – двухвальный газотурбинный газоперекачивающий агрегат (ГГПА).

– вариант тепловой схемы – КГТУ.

– КПД компрессора  $\eta_k$  = 0,870.

– КПД турбины  $n_r = 0,880$ .

– изоэнтропийный перепад энтальпий в компрессоре *НКО* =  $= 312,800$   $K\text{K/K}$ r.

– действительный перепад энтальпий в компрессоре  $H_K = 359,540$   $\text{KJ/Kr}$ .

– температура воздуха за компрессором  $T_4$  = 640,491 K.

– температура воздуха за турбиной  $T_2 = 842,074$  K.

- коэффициент избытка воздуха в продуктах сгорания  $\alpha$  = 1,702.
- изоэнтропийный перепад энтальпий в турбине *НТО* = 769,660 кДж/кг.
- действительный перепад энтальпий в турбине  $H_T = 673.453$  кДж/кг.
- расход газа для охлаждаемой КГТУ  $G$ <sub>*2*</sub> = 53,812  $_{\text{KT}}/c$ .
- расход воздуха через компрессор  $G_6 = 51,495$   $_Kr/c$ .
- удельный расход воздуха на охлаждение = 0,090.
- расход воздуха на охлаждение *Gохл* = 2,575 кг/с.
- действительная температура газа газа за турбиной  $T_{II} = 842,074$  K
- давление за турбиной  $p_{II}$  = 100989  $\Pi$ а.
- прототип ГТН-25 АО ТМЗ

#### **6. 1 Схема и цикл КГТУ**

В КГТУ осуществляется впрыск воды или пара в тракт высокого давления или камеру сгорания. Для генерирования пара в КГТУ, выполненной по схеме, изображенной на рисунке 1, предусмотрен котел-утилизатор (КУ), в котором используется часть теплоты отработавших в газовой турбине продуктов сгорания. Впрыск воды или пара увеличивает расход рабочего тела через турбину, а следовательно, и ее работу. Поскольку затраты энергии на прокачивание воды малы, мощность установки возрастает не менее чем на 70–90 %. Недостатком КГТУ является необходимость в химически очищенной воде, теряющейся с отработавшими газами. Расход дополнительного пароводяного рабочего тела оказывается значительным – до 50–60 % расхода воздуха через компрессор.

- Схема и цикл КГТУ представлены на рисунках6.11 и 6.2 соответственно.

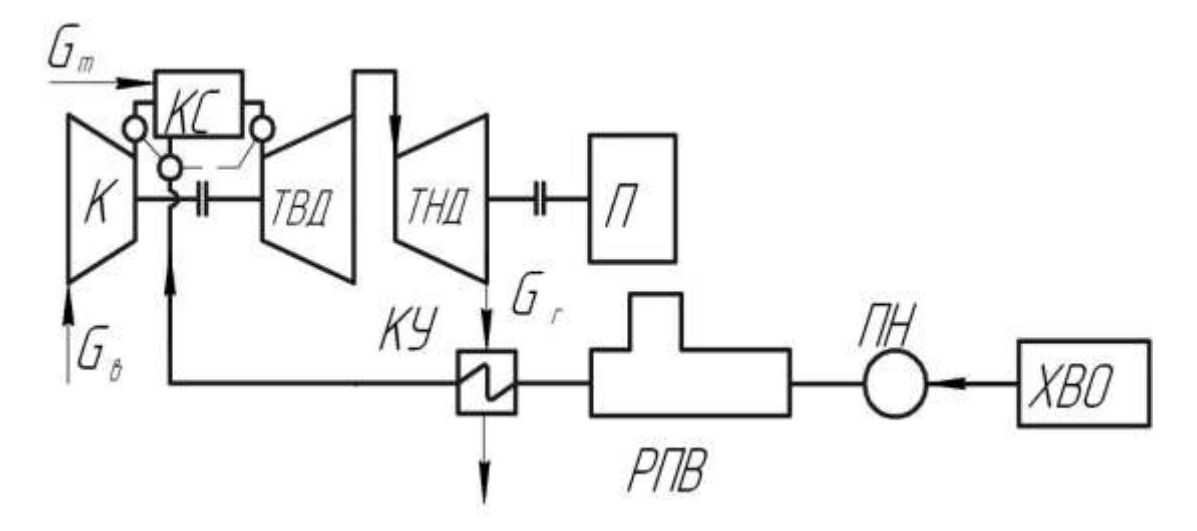

Рис.6.1 – Принципиальная тепловая схема КГТУ с впрыском пара: К – компрессор; ПН – питательный насос; ХВО – химическая водоочистка; РПВ– резервуар питательной воды;

П – потребитель; ТВД – турбина высокого давления; ТНД – турбина низкого давления; КС – камера сгорания

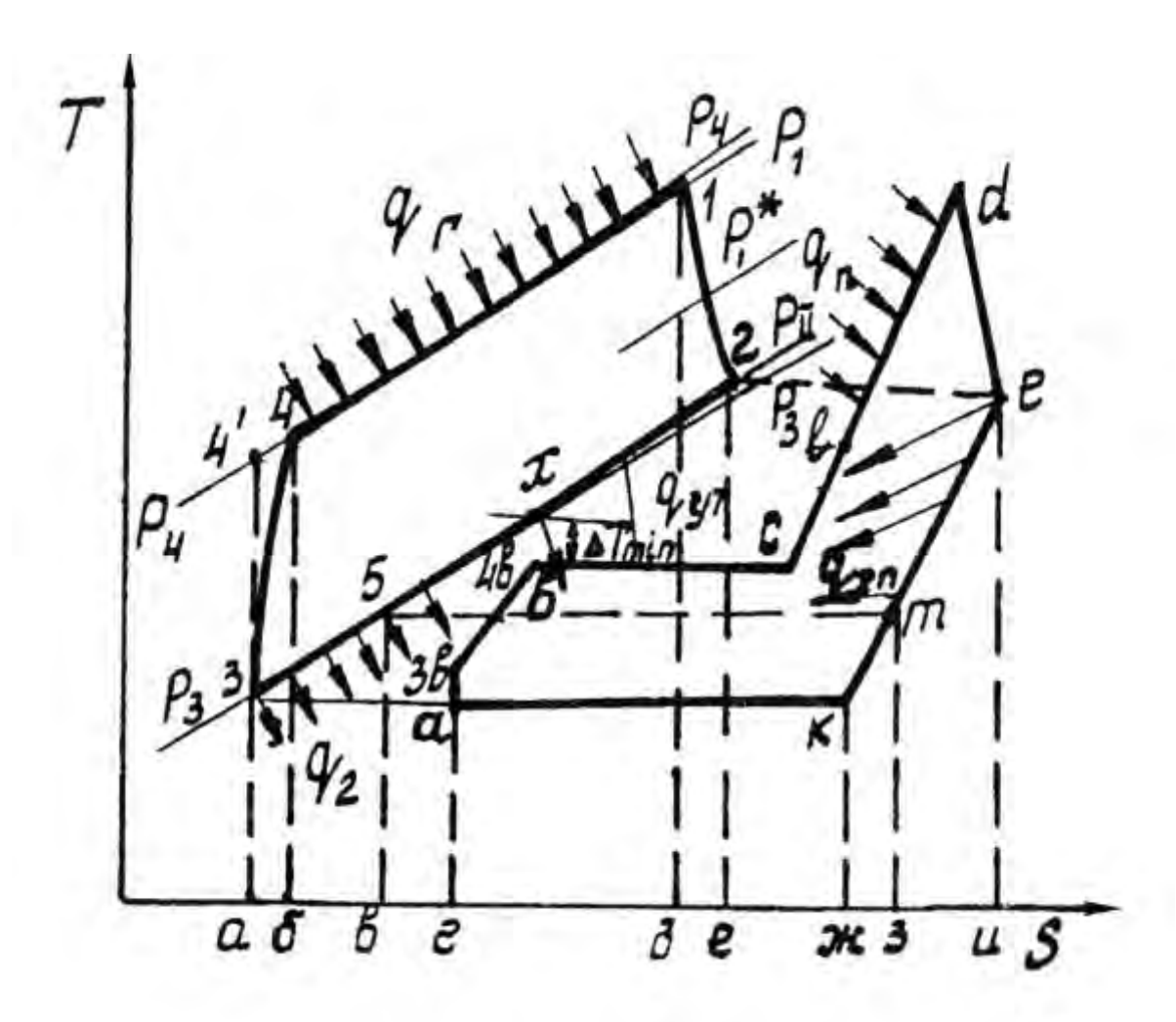

Рис. 6. 2 – Цикл КГТУ, выполненной по схеме рисунка 1:  $q_{\rm r}$ – тепло, подведенное в КС;  $q_{\rm 2}$ – тепло, теряемое с отработавшими газами;

-

 $q_{\scriptscriptstyle \rm I\hspace{-1pt}I}$  – тепло, подводимое пару в КС;  $q_{\scriptscriptstyle \rm yr}$  – тепло утилизации;

 $p_{\rm 1}^*$ – давление перед силовой турбиной

#### **6.2 Описание конструкции турбины КГТУ**

Турбины высокого и низкого давления – двухступенчатые. Роторы турбин – дисковые сборные. Ротор турбины высокого давления фланцем соединяется с ротором компрессора, а ротор турбины низкого давления – с промежуточным валом.

Корпус турбины высокого и низкого давления представляет собой общую осесимметричную двухстенную конструкцию. Внутренняя часть корпуса образована обоймами, в которых размещены направляющие аппараты турбин. Между турбинами высокого и низкого давления имеется тонкостенная промежуточная часть. Между наружной и внутренней стенками промежуточной части имеется толстый слой изоляции. Конструкция проточной части выполнена в виде термоэластичных направляющих аппаратов.

# 6.3 Расчёт проточной части турбины на номинальном режиме 6.3.1 Выбор основных параметров установки

Расходная составляющая скорости потока  $c_z$  принята равной

220,000 м/с - одной и той же для ТВД и ТНД.

Коэффициент возврата тепла  $\alpha_{\infty}$  = 1,03 [2], тогда

$$
\alpha_z = \frac{z-1}{z} \cdot (\alpha_{\infty} - 1) + 1 = \frac{4-1}{4} \cdot (1,03-1) + 1 = 1,0225,
$$

где  $z = 4$  – число ступеней (по прототипу ГТН-25 AO TM3).

Полный изоэнтропийный перепад энтальпий с учетом коэффициента возврата тепла  $\alpha_z$ 

$$
H_0 = \alpha_z \cdot H_{TO} = 1{,}0225 \cdot 769{,}660 = 786{,}977 \text{ kJx/kr.}
$$

Ометаемая площадь рабочих лопаток последней ступени газовой турбины

$$
S_z = \frac{G_{2\,TH\overline{A}}\cdot v_{\overline{H}}}{c_z} = \frac{56,387\cdot 2,398}{220,000} = 0,615 \text{ m}^2
$$

где  $G_{2THH} = G_{2} + G_{6} \cdot \overline{G}_{\alpha x T B H} = 53,812 + 51,495 \cdot 0,050 = 56,387$  кг/с – расход газа через ТНД (будет больше расхода газа через ТВД на величину расхода воздуха на охлаждение ТВД, который возвращается в проточную часть турбины перед ступенью ТНД)

Удельный объем газа за турбиной  $v_n$ 

$$
v_{II} = \frac{RT_{II}}{p_{II}} = \frac{287,600.842,074}{100989} = 2,398
$$
 
$$
m^3/\kappa^2.
$$

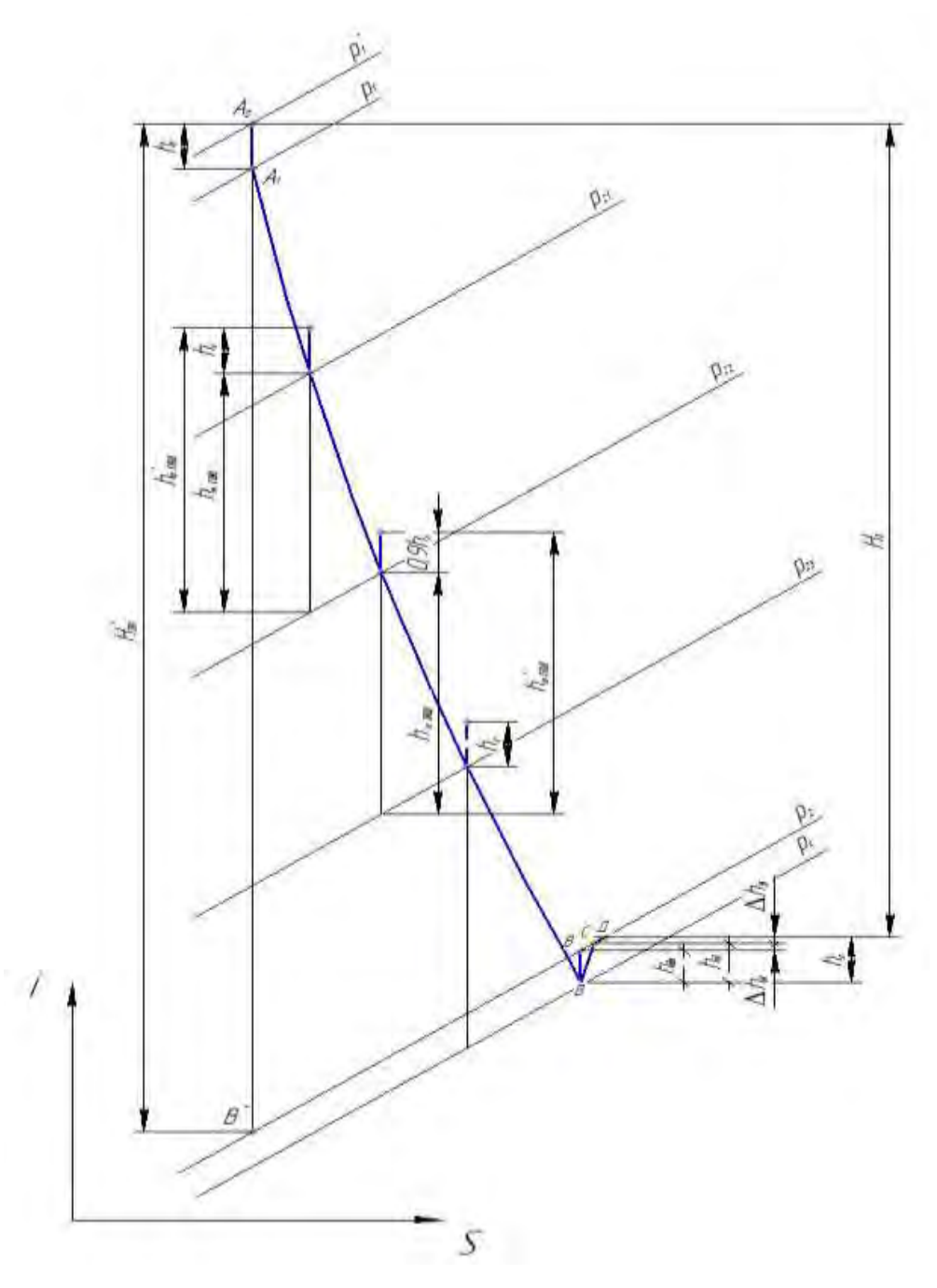

Рис. 6.3 – Процесс расширения газа в турбине с диффузором

С целью уменьшения потерь с выходной скоростью за турбиной устанавливается осерадиальный диффузор с к.п.д. *ηд* = 0,7 и степенью диффузорности

$$
n = F_{\rm A}/S_{\rm z} = 2.
$$

При этом скорость потока газа за диффузором

$$
c_{\rm A} = c_{\rm z}/n = 220/2 = 110 \text{ m/c}.
$$

31

При установке за последней ступенью турбины диффузора удельный объем газа за рабочими лопатками последней ступени станет больше удельного объема газа за диффузором вследствие понижения давления перед диффузором  $p_z$  по сравнению с величиной риза диффузором (рисунок 6.3).

Изоэнтропийный перепад энтальпий в диффузоре

$$
h_{\partial 0} = \eta_{\partial} \cdot \frac{c_z^2 - c_{\partial}^2}{2} = 0,7 \cdot \frac{220^2 - 110^2}{2} = 12705 \text{ Jyc/kg}.
$$

Потери энергии в диффузоре

$$
\Delta h_{\partial} = (1 - \eta_{\partial}) \cdot \frac{c_{z}^{2} - c_{\partial}^{2}}{2} = (1 - 0, 7) \cdot \frac{220^{2} - 110^{2}}{2} = 5445 \text{ }\text{LW/KT}.
$$

Потери энергии с выходной скоростью за диффузором

$$
\Delta h_{\rm e} = \frac{c_{\rm o}^2}{2} = \frac{110^2}{2} = 6050 \text{ }\text{$\text{$\text{J}\text{K}/\text{K}\text{F}$}.
$$

Температура газа в точке  $B^{'}$ 

$$
T_{B'} = T_{II} - \frac{\Delta h_e + \Delta h_{\partial}}{c_{pII}} = 842,074 - \frac{6,050 + 5,445}{1,186} = 832,382 \text{ K}.
$$

Температура газа за последней ступенью в точке В

$$
T_z = T_{B'} - \frac{h_{\partial 0}}{c_{pB'}} = 832,382 - \frac{12,705}{1,185} = 821,660 \text{ K}.
$$

Давление газа перед диффузором

$$
p_z = p_{II} \left(\frac{T_z}{T_B}\right)^{\frac{1}{m}} = 100,989 \left(\frac{821,660}{832,382}\right)^{\frac{1}{0,246}} = 95,813 \text{ k} \Pi a,
$$

где  $m = \frac{k-1}{k} = \frac{1,327-1}{1,327} = 0,246$  и  $k$  взят по  $T_{BB}$  и  $\alpha = 1,702$ .

Удельный объем газа за последней ступенью

$$
v_z = \frac{R \cdot T_z}{p_z} = \frac{287,6.821,660}{95,813 \cdot 10^3} = 2,466 \text{ M}^3/\text{kr}.
$$

Уточненное значение ометаемой площади

$$
S_z = \frac{G_{z\,THZ} \cdot \nu_z}{c_z} = \frac{56,387 \cdot 2,466}{220,000} = 0,632 \text{ m}^2.
$$

32

Перепад энтальпий, соответствующий расходной составляющей скорости потока за последней ступенью турбины,

$$
h_z = \frac{c_z^2}{2} = \frac{220,000^2}{2} = 24200 \text{ \tHx/kr.}
$$

# **6.3.2 Распределение теплоперепадов по ступеням и расчёт диаграммы состояния рабочего тела**

# Поскольку расширение газа в турбине происходит до давления *p<sup>z</sup> < pII*, то перепад энтальпий в турбине *H0* возрастѐт на величину изоэнтропийного перепада

энтальпий в диффузоре *hд*, тогда

$$
\alpha_z \cdot H^*_{T0} = \alpha_z \cdot H_{T0} + h_{\partial 0} = 786{,}977 + 12{,}705 = 799{,}682 \text{ KJ/Kr}.
$$

\n The per and the system of the system is given by:\n 
$$
H_{0.7B\mu} = \frac{G_e}{G_e} \cdot \frac{H_{K0}}{\eta_K \cdot \eta_T \cdot \eta_{MT}} = \frac{51,495}{53,812} \cdot \frac{312,800}{0,87 \cdot 0,88 \cdot 0,98} = 398,956 \, \text{K} \cdot \text{L} \cdot \text{K} \cdot \text{K}.
$$
\n

Располагаемый перепад энтальпий на одну ступень в ТВД при равном распределении его по ступеням<br>  $h_{0, TBM} = \frac{H_0}{H_0} \frac{h_z}{H_B} = \frac{398}{4}$ 

ении его по студения  
\n
$$
h_{0\,TB\overline{A}} = \frac{H_{0\,TB\overline{A}} - h_z}{2} = \frac{398,956 - 24,2}{2} = 187,378 \text{ кДж/кт.}
$$

Полный перепад энтальпий на каждую ступень ТВД в предположении полного использования выходной кинетической энергии газа из предыдущей ступени

$$
h^*_{0 TBI} = h_{0 TBI} + h_z = 187,378 + 24,2 = 211,578
$$
 kJx/kr.

Перепад энтальпий в ТНД

$$
H_0 H_{H\mu} = (\alpha \cdot H_{T0} + h_{\delta}) - H_0 H_{B\mu} = (786,977 + 12,705) - 398,956 = 400,726 \text{ κ} \text{µk/kr}.
$$

Располагаемый перепад энтальпий на одну ступень в ТНД при равном распределении его по ступеням

ии его по студения  

$$
h_{0\ THZ} = H_{0\ THZ} / 2 = 400,726 / 2 = 200,363 \text{ кДж/кт.}
$$

Если предположить, что в первой ступени ТНД используется 90 % выходной кинетической энергии из последней ступени ТВД, то полный перепад энтальпий в первой ступени ТНД будет равен ьпий в первой ступени ТНД будет равен<br> $h_{\text{0 THZ1}}^* = h_{\text{0 THZ}} + 0.9 \cdot h_z = 200,363 + 0.9 \cdot 24,2 = 222,143$  к

$$
h^*_{0\ TH\pi 1} = h_{0\ TH\pi} + 0.9 \cdot h_z = 200,363 + 0.9 \cdot 24,2 = 222,143 \ \text{K} \times (\text{K} \cdot \text{K}).
$$

Теплоперепад во второй студени ТНД  

$$
h^*
$$
<sub>0 THД 2</sub> =  $h_{0 THД} + h_z = 200,363 + 24,2 = 224,563$  кДж/кт.

Диаграмма состояния газа рассчитана и построена в предположении расширения газа от полных параметров перед турбиной до давления за последней ступенью  $p_z$  (рисунок 6. 3). При этом принято  $T_z = 821,660 \text{ K}$ ;  ${T_I}^* = 1383,000 \text{ K}$ ; *ηпол*=0,88; число участков диаграммы n = 6 (для обеспечения точности расчѐтов).

Давление, удельный объём и перепад энталыний определены по формулам:  
\n
$$
p_x = p_{x-1} \cdot \frac{T_x}{T_{x-1}} \frac{h_{\text{max}} \cdot (k-1)}{T_{x-1}}; \quad\nu_x = \frac{R \cdot T_x}{p_x}; \quad\nh_{0x} = c_p \cdot \frac{T_{x-1} - T_x}{\eta_{\text{non}}}
$$

Результаты расчѐтов представлены в таблице 6.1. На диаграмме состояния газа показано распределение перепадов энтальпий по ступеням ТВД и ТНД и обозначены расчѐтные точки параметров газа перед и за ступенями, а также в осевых зазорах ступеней по среднему диаметру.

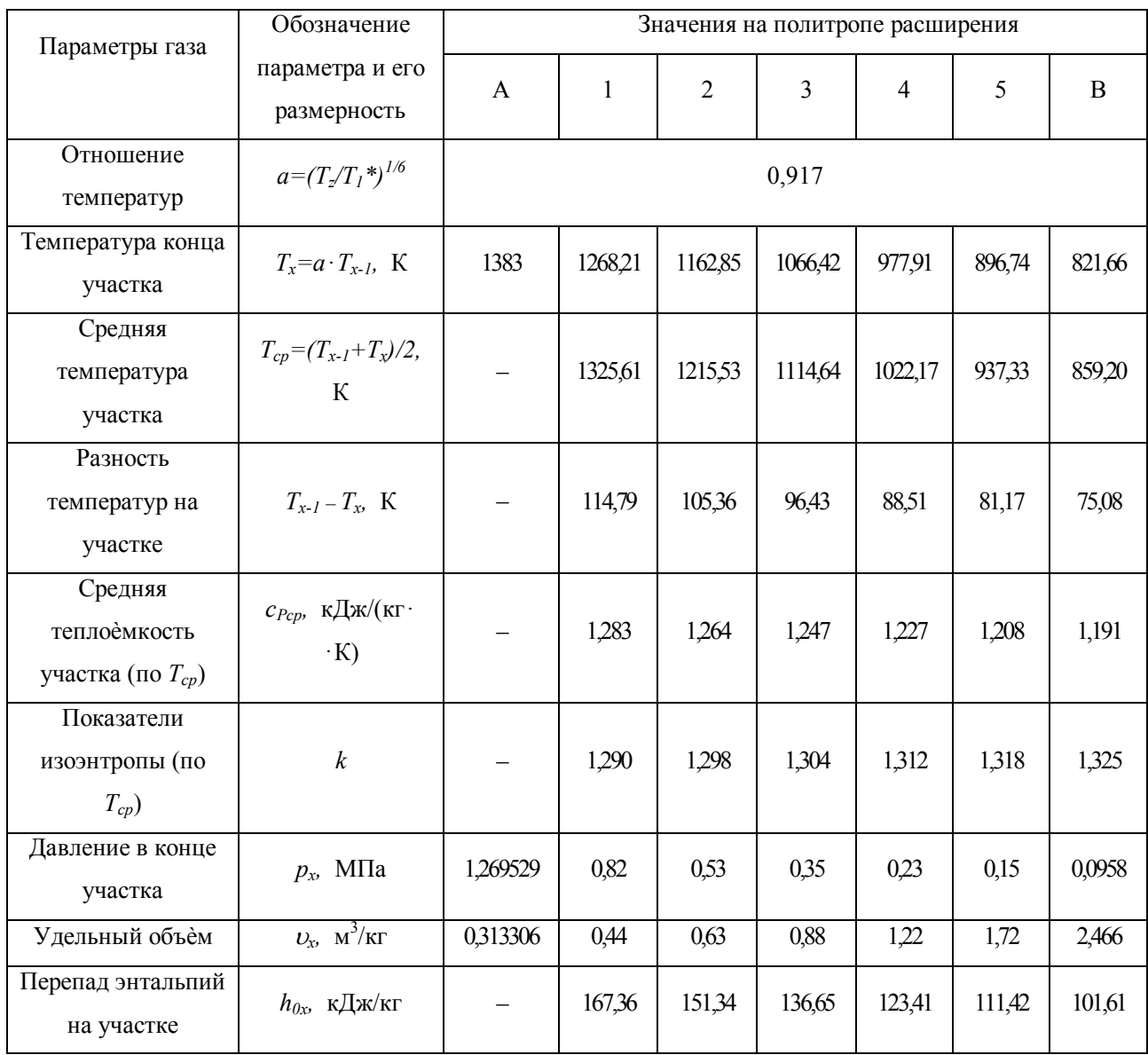

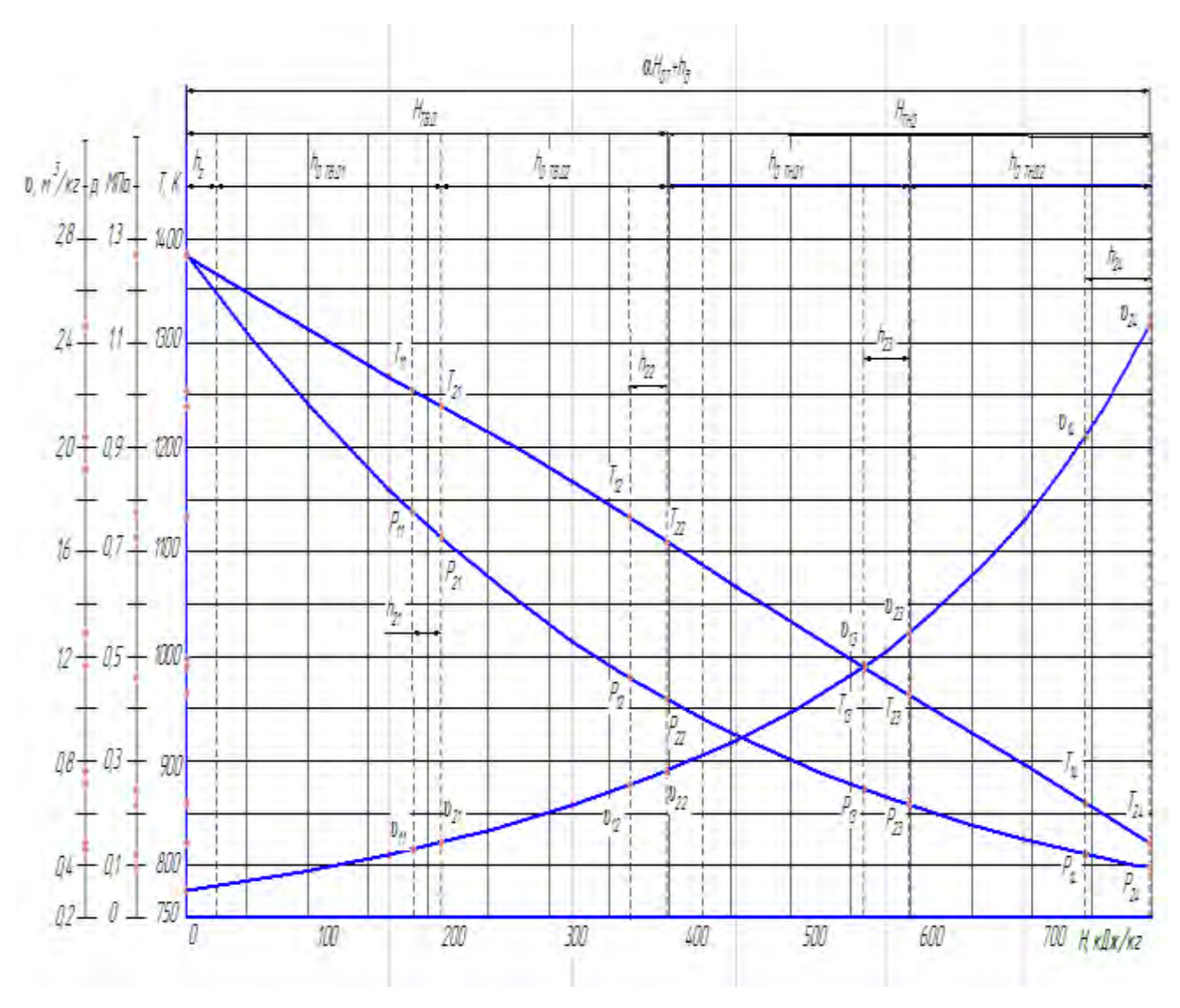

Рисунок 6.4 - Диаграмма состояния газа

# **ВОПРОСЫ К ЗАЩИТЕ КУРСОВОГО ПРОЕКТА**

- 1. Дайте определение паровой турбины.
- 2. Расшифруйте марку рассчитываемой Вами турбины.

3. Какие характеристики турбины принято считать основными техническими характеристиками?

4. В чѐм заключаются особенности построения процесса расширения пара для ЦВД?

5. Каковы особенности процесса расширения пара для ЦСД?

6. Охарактеризуйте особенности построения процесса расширения пара для ЦНД.

7. Что показывает располагаемый теплоперепад?

8. Чем отличается располагаемый теплоперепад от действительного (использованного)?

9. От каких потерь зависит величина относительного лопаточного КПД ступени?

10. Какие потери влияют на величину относительного внутреннего КПД ступени?

11. Как определяют потери энергии в сопловых решѐтках?

12. От каких величин зависят потери энергии в рабочих решѐтках?

13. Как производится построение входного треугольника скоростей?

14. В чѐм особенности построения выходного треугольника скоростей?

15. От каких величин зависит внутренняя мощность ступени?

16. Как производится расчѐт внутренней мощности цилиндра?

17. В чѐм заключаются особенности построения вспомогательной диаграммы?

18. Перечислите места возможных внутренних протечек пара в турбине. Какие конструктивные элементы турбины предназначены для снижения протечек?

19. С помощью каких элементов конструкции турбины снижаются утечки пара?

20. По какой формуле определяется окружная скорость вращения диска?

21. От каких величин зависит действительная скорость пара?

22. Приведите формулу для расчѐта относительной скорости пара.

23. Какой вид парораспределения реализуется в рассчитываемой Вами турбине?

24. Каков тип вашей турбины по характеру теплового процесса; по направлению движения пара; по количеству цилиндров?

25. Назовите формулу проточной части своей турбины. Что она выражает?

26. Какие типы роторов применены в рассчитываемой турбине?

27. С помощью каких устройств роторы соединяются между собой? Каковы особенности этих элементов турбины?

28. Каковы особенности конструкции рабочих лопаток?

29. Какие типы хвостовых соединений используются в исследуемой турбине?

30. Почему по мере продвижения пара в проточной части турбины профиль рабочих лопаток выполняется закручивающимся по высоте?

31. Что называется фикспунктом турбины? Имеется ли в исследуемой турбине фикспункт, где он находится?

32. Дайте определение валопровода турбоагрегата.

33. Какой способ установки диафрагм применѐн в Вашей турбине?

34. Перечислите достоинства и недостатки обойменной конструкции?

35. Функции упорных подшипников?

### Библиографический список

- 1. Безлепкин В.П. Парогазовые и паротурбинные установки электростанций. СПб.: СПбГТУ, 2008 г., 317 с.
- 2. Мастепанов А.М., Коган Ю.М. Повышение эффективности использования энергии, М.: Феникс, 2009 г., 211 с
- 3. Рысаков С.А. Проблемы внедрения парогазовых турбин в России // Энергосистема, № 7, 2009 г., С.11-16
- 4. Цанаев С.В., Буров В.Д., Ремезов А.Н. Газотурбинные и парогазовые установки тепловых электростанций, М.: МЭИ, 2009 г., 581 с.

 5.Шубенко-Шубин, Л.А. Газотурбинные установки. Атлас конструкций и схем / Л.А. Шубенко-Шубин. – М: Машиностроение 1976. – 164с.

 6. Кириллов, И.И. Теория турбомашин / И.И. Кириллов. – учеб. пособие для вузов – Л.: Машиностроение, 1972. – 535с.